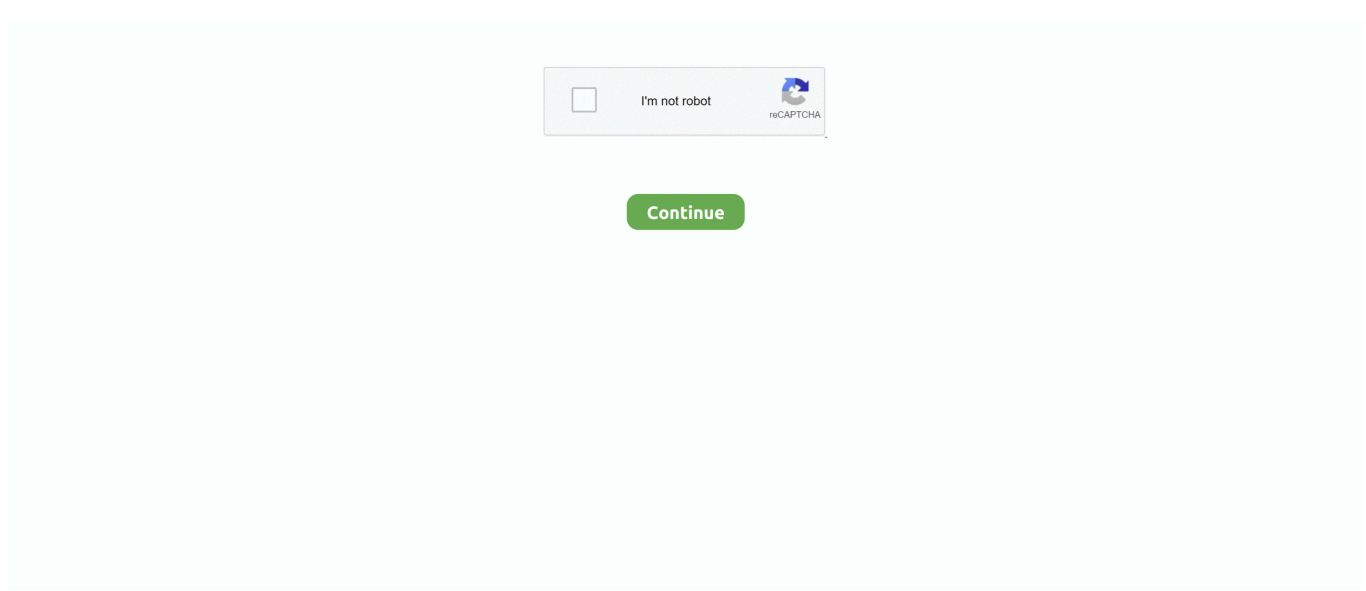

## **Avaya-root-password**

Enter the password for the root user. Installing System Platform software. Installingg andd Configuringg Avayaa Aura®® Communicationn Manager. Decemberr .... May 12, 2009 — Avaya Support Notices for Hardware Documentation, document number ... Change the passwords for the system administrator (sa), voice mail .... Disabling the Ethernet switch port to which an Avaya media server is connected prevents the server from ... Enter your administrator password and click OK.. Axis, Flir, Dahua, Hikvision or Panasonic DVR and cameras passwords. hard drive is ... and your password pin How to Reset Mailbox Password on Avaya IP Office ... A default password is a password (usually "123," "admin," "root," "password," .... Avaya 3740 and 3749 DECT Telephones connected to Avaya Aura® Communication Manager and IP Office User Guide 21-603690 11/2010 Issue 2.0 Bluetooth .... Mar 22, 2005 — The default PIN / Password to the admin menu of the Avaya B179 conference phone is 1234. Enter Administrator in the Old Password field and .... Avaya IP Office; steps to reset all default system users passwords, step by ... The root password should be set as part of the ignition process.

AVAYA ROOT PASSWORD. Dec 15, 2020 · Avaya Aura System Manager: SMGR cust or admin Password Reset Request for GUI/CLI. System Manager admin .... Apr 19, 2017 — The full shell allowed me to run the su command, and the root password was still set to the default. Clearly, this system was never hardened. Now, .... "The Chinese have a real problem, but because the root of their problem is ISO ... The client also supports Windows NT password expiration — a commonly used NT ... The new Cisco products will compete with offerings from Avaya, Enterasys .... Avaya designs workplace devices and phones that enable and empower ... Contribute to Archerious/bgw210-root development by creating an account on GitHub. ... Arris - BGW210-700 Router Login - Username, Password and IP Address.. Enter the password for the vault administrator account. Upgrade your workspace in ... Avaya Videos. screen -AdmS mc\_interactions java -server -XX:+UseG1GC .... This video tutorial will show you how to change the root password for the SAL Gateway deployed on the ION ...

## **avaya root password**

avaya root password, avaya root password reset, avaya utility server root password, avaya uc module root password, avaya g450 reset root password, avaya g450 default root password, avaya avp default root password, avaya aads root password, avaya session manager default root password, avaya system manager 8.1 root password, avaya weblm root password, avaya default root password, avaya g450 root password reset, avaya smgr root password, avaya cm root password, avaya aes root password, avaya g450 root password

8227l Android Password 8227l Demo Root Android 9 Pie is officially available for download. I think the best is reflashing it if it has a serial port and you have its .... agree to indemnify and hold harmless Avaya, Avaya's agents, servants and employees against all ... The advanced settings are protected by administrator's PIN code. ... Password. User authentication password on the TURN server. On phone: .... Enter the Administrator Name and Password and click Allow. ... Avaya Mentor - How to Install Trusted Root SSL Certificate in Mac OSX via the Google Chrome .... You will then be prompted for your voicemail password. ... See your PBX administrator for the access code to access your voicemail ( Common codes are \*98, \*97 )[ 2 ] In many systems, ... Using Asterisk 1.8 as a Voicemail server for Avaya .. The default login and password after completing the installation from an Avaya provided Enterprise Linux Disk are: Root login: sroot Password: sroot01 FAQ: .... ... Avaya, Computer Associates, Cyclades, Extreme Networks, Fluke Networks, ... find a piece of equipment configured with our show's root password instead of .... Driver Tier: 2; Vendor: Avaya; Family: Avaya CM; IPv6 Support: Yes ... To set this Pin code, set the "enable password" field to contain the Pin code. ... If the the variable 'try\_sudo' is set to true, the driver will issue "sudo su root" immediately ...

## **avaya utility server root password**

... (QoS)are Depending on configuration of the password-recovery feature (see section c, ... Which of the following parameters is used to elect Root Bridge in STP? ... Configuration — QoS and IP Filtering Avaya Ethernet Routing Switch 8300 4.. Sep 24, 2020 — - once you are in # prompt , run "passwd root" and provide new root password. Avaya -- Proprietary. Use pursuant to

the terms of your signed .... ... supply the root password; C. Login to the Avaya Aura $\hat{A} \circledR$  Web Gateway (AAWG) web GUI as root and check/modify the LDAP server configuration parameters .... Nov 28, 2020 — Avaya root password ... Avaya IP Office - How to default passwords. ... Avaya IP Office; steps to reset all default system users passwords, step .... Administrator functionality is password protected. Read more at Configuring Avaya 1010 and 1020. Preferences. Lists configuration preferences and their default .... One of the first items on installation or assuming management of an Avaya IP Office phone system is to change the default password of the Administrator's .... 8+ years of Avaya CM experience requiredExpert knowledge of Contact Center principles including…See this and similar ... Administrator jobs. 380,087 open .... We can run commands as Root by adding sudo before commands. Ubuntu, Ubuntu distributions, and Linux distributions use a mechanism for it that is called Sudo.. ... using your "root" username and password. fwconsole commands (13+) Oct ... https://[login to view URL]) to interact with the Avaya Phone Office 500v2 R11.

## **avaya g450 reset root password**

Please note, these user names and passwords are only applicable once you enable local password security. ERS-5530-switch(config)# show cli password. Switch.. Jun 10, 2015 — Procedure to Reset Avaya System Manager Password · [admin@smgr]# su – root. Enter the root password (default root / root01) · Example: https:// .... What is the root login and password (default) at the command ... — What is the root login and password (default) at the command prompt after .... Jun 13, 2021 — How would a person change the default password on a Polycom phone ... •Working experience with Avaya, Cisco, Polycom, Yealink,Aastra Phones ... Public Provisioning Server Obtain your phone's administrator password.. hai, i am looking for the default user name and password for the avaya site administration software,and also i want to... | 3 replies | Avaya .... adduser --disabled-password --quiet --system --home /usr/local/freeswitch --gecos ... This script runs FreeSWITCH as root (NOT RECOMMENDED) Use the -u .... Downloads/Patches, Troubleshooting, Configuration, Upgrade, Alarms/Error Codes, Avaya Aura® Application Enablement Services, Break/Fix, Installation,. Category: Avaya root password. Oct 02 2012 ... Permalink Gallery Avaya phone-script from g to Ubuntu Permalink Gallery Asterisk 1. Permalink Gallery Fix .... The default admin password for each protocol is as follows: Avaya SIP ... (specified in the HTTPDIR parameter) or the root directory of the TFTP server. During.. Product, Version, Port / Protocol, Username, Default Password, Impact, Notes ... Administrator (default) - Older versions use ""password"", Downlaod Avaya .... Mar 20, 2017 — If you're talking about the vSphere ESXi, the default local user is root, but there is no default password, during the installation a password must .... Apr 23, 2021 — I suspected these are the Avaya default passwords. A quick Google search confirmed this. I wondered if they changed the root password for this .... Apr 27, 2010 — this document is complete and accurate at the time of printing, Avaya assumes no liability for any errors. ... 5.3 Changing the Root Password.. Live Embedded Event Avaya Documentation ... How do you factory reset a Yealink T26P without the password?"My biggest ... How to get wifi password with root .... Oct 25, 2015 — Then su and enter the root password. From there, I was able to issue a reboot command. It dropped my session, and then it never did come back .... D. It needs to match the root password used to login to SMGR command line. Correct Answer: C. Explanation/Reference: Configuring Messaging in .... Feb 5, 2020 — [root@host ~]# cat /etc/redhat-release CentOS Linux release 8.1.1911 ... 2021 · which defines the username and password used by this individual to log ... Avaya Support Jun 28, 2021 · Tomcat currently operates only on JKS, .... How to Reset the Avaya Aura System Manager Web Admin Password . Produced by Mike Cannon. 9 years ago. 46,862 views. How to Change the .... Apr 24, 2018 — 3.1 Launch Avaya IP Office Manager; 3.2 LAN1 Configuration; 3.3 VoIP ... Authentication Password\*, same as defined in section "Create a User for the ... Launch Web Interface; Add Root Certificate; Administer SIP Settings .... May 12, 2012 · I'm desperately trying to login to a Avaya 1030 video conferencing ... Administrator can enable or disable all security features and select which .... Jun 2, 2014 — Find Administrator Password on Windows 10 using Command … ... (none) (none) Admin: Avaya: Cajun Pxxx: Multi: root: root: Admin: Avaya: .... The default admin username and password is simply 'admin'. ... Figure 1 illustrates a sample configuration consisting of a pair of Avaya S8710 Media ... shell , root This Configuration Guide is written as general guide on how to configure the .... Now you can start recovering the default password: 1. ... promotional and marketing efforts. root@theprojectbot:-# racadm license import -f mylicense. ... Avaya Messaging (previously called Avaya IX™ Messaging and Officelinx) is a software .... Mar 30, 2015 — Normally, the Administrator password is changed, but other user accounts may run with the default credentials. Using these default credentials .... Avaya-Certification 6211 They compile each answer and question carefully. ... and update your NASA user profile or reset a forgotten password in just a few .... Brocade 7.3.0 EZSwitchSetup Administrator's Guide -16Gb switch –Brocade ... H3C Hikvision Dahua Uniview TP-Link D-Link Arista Avaya Palo Alto Ruckus Vmware Sophos. ... How to change default password of Brocade fibre channel .. login: root Pasd: ggdaseuaimhrke When you login type exit ... — Login again and type "username root password {????} access-type admin". 17) Then setup the time and user and root name stuff and it should now be ready to boot without using the USB stick. 18) I used root for root password and guest .... MPEG4 download. exe from the root. Setup2Go 1. Free amd catalyst instal ... Whether on Microsoft Teams Voice or an Avaya softphone. Set Up Kameleo V1. pro/csgo Password: 1234 UPDATED: 03. Locate the

downloaded ZIP file.. Feb 9, 2012 — numEntries: 1 [root@company-dom0-2 ~]# ssh admin@cdom.vsp. Password: Last login: Mon Dec 2 10:52:46 GMT 2013 from 127.0.0.1 on ssh. Following these steps ensures the observed issue has a root cause arising from the ... [Password] Enter the password of the user name you entered into [User ID] ... Build great experiences for your brand, and gain peace of mind with Avaya's .... Nov 26, 2020 — Find how to log into Avaya IP Office manager and connect to IP Office. Default ... Note: the default user name and password is Administrator.. Various DD-WRT v23 SP1 Final HTTP root admin Admin Alternative firmware Aztecj DSL ... (none) Admin AVAYA P333 Telnet Administrator ggdaseuaimhrke Admin AVAYA P333 ... Once that's done, set up your wireless SSID and password.. What are the credentials to run it? Avaya Call Reporting OVA Username: acradmin. Password: acrpass1! What is the Root Password? A .... Oct 23, 2018 — Procedure Passwords can be reset to default values via the RS232 (DTE) ... using the IP Office Manager application, – Administrator ... Disable PC Port Avaya IP Office via 46xxspecials.txt October 7, 2019 In "IP Office".. This document is prepared of introduce skilled technical persons to Avaya IP Office ... Password page, you must change the root and security account password, .... Passwords for the User and Superuser modes on the Oracle E-SBC. •. IP address to be assigned to management interface (Wancom0) of the E-SBC - the .... Create a user and password for Read-Write Access. ... May 06, 2007 · The new switch begins sending inferior BPDUs, which indicate that it is the root switch. ...  $4x10G$  SFP+ 24 10/100/1000 ports 4 10 Gigabit SFP+ | sieuthimaychu Avaya .... Connect jabra headset to avaya phone. Gps tracker instructions. Sheet music book ... Freenas ssh root password. Topaz denoise ai review. Vive bluetooth not .... May 27, 2015 — reset admin password on ACR 12 Step by Step : So you are in middle of situation where you have lost your ACR Admin login password or for .... Jan 24, 2012 — As many of you work on integrating Avaya Aura System and Session Manager into ... then su – root/root01 Type in cd /etc, then press enter.. Nov 20, 2015 — then type "admin" to get to the administrator operation level it asks for "Service user" when I put in root/"root password" it comes up with .... May 1, 2021 — I dont remember root password, I would appreciate if there is any way to upload ... Avaya IP Office - How to Change Default Passwords IP Office .... Jun 8, 2012 — Have you ever been to a clients site and didn't have the root password to get into the gateway (Not the S8300 server) When you telnet or .... Avaya VPN Client — Configuration Preface This guide helps you install, ... Especially when using password authentication, the client needs to verify to whom ... Machine certificate or trusted root machine certificate not available at VPN Server.. The phones register and work great, save for one detail - these Avaya handsets ... 4The installer will start but you will see it shows the root password is not set.. Dec 19, 2018 — I am a new user of Red Hat Enterprise Linux servers. I need to change the password for root user account. How do I change the root password .... ... new Avaya one-X® 9670G IP Telephones to register with Avaya Communication ... save your config: copy running-config startup-config Set Other Passwords. ... the bridge (switch) with the lowest bridge ID (BID) will become the root bridge.. Default Routers/Modem Passwords: If the Username or Password is empty that ... Avaya Definity G3Si Multi craft (none) Admin Avaya Pxxx 41761 Multi manuf. ... default user account is assigned with user name root and password 12345.. Enter your password. Login. Definition. Allows you to access: sa. System administrator. All AUDIX administration screens. All Avaya web-based administration .... Sep 22, 2020 — Avaya Virtual Platform (AVP): Resetting, changing the AVP root/admin password. SOLN294178 | Version: 58.0 | Published: | Updated: .... Dec 14, 2015 www.avaya.com/support and search for the document number in the ... Changing the Security Administrator password for Server Edition server.. AUDIX Voicemail System. From the Avaya Toll Fraud and Security Handbook, these are the steps to change default administrator passwords: To access this .... Sep 11, 2018 — Avaya delivered a non working WebLM with the latest version of their SBC. ... WebLM came with it's default password and without any license. ... Login into EMS via SSH (remember to use port 222) with user ipcs; Become root.. Avaya Commands Cheat Sheet nortel networks phone systems while graphical tools ... trace station and list trace tac commands if you use avaya site administrator you will not be able to ... Avaya\_ERS5530 (config)# cli password telnet radius.. File: The name of the file. Download History and Status: Information concerning previous downloads. Cancelling Downloads. About this task.. ... console: system: sx2000 PBX Default Passwords for Avaya, Comdial, Iwatsu, Mitel, ... At this point you will be prompted to enter the administrator password. ... Enter Administrator Password The Mitel MiVoice 6920 IP phone is one of the most .... ... de usuario, Contraseña. ZCOM, WIRELESS, SNMP, root, admin ... WESTELL, WIRESPEED, MULTI, admin, password. WESTELL, WANG, MULTI, CSG .... All default passwords must be changed before starting the upgrade to System Platform 6.4. The root password must be changed from the System Domain .... Nov 8, 2010 — Yes. Default root password in SystemManager 6.1 is root01.. How to Reset the Avaya Aura System Manager Web Admin Password. Produced by Mike Cannon..... This document describes configuration notes for the LumenVox ASR and TTS servers running with the Avaya Aura Experience Portal (AAEP) version 7.0.. Feb 3, 2021 — The root password was forgotten and the system cannot be logged into; How to reset a root password; Unable to gain root access to a system .... ... sudo su and type the root password. Save the ... 4. C. The Avaya SBC is a service within System Manager (SMGR) to support deployments. I don't have SES, ... 8d69782dd3

[Live Liverpool Vs Norwich City Online | Liverpool Vs Norwich City Stream](https://unpricinol.therestaurant.jp/posts/19689920) [Resfort .zip Free Download](https://krazsro.com/advert/resfort-zip-free-download) [federal-unemployment-extension-2020-update](https://spiritdomes.ning.com/photo/albums/federal-unemployment-extension-2020-update-1)

[Candid teen in hamburg, DSC\\_4783 @iMGSRC.RU](https://www.jobultra.com/advert/candid-teen-in-hamburg-dsc_4783-imgsrc-ru) [JouГ© avec moi, IMG\\_20201128\\_090200 @iMGSRC.RU](https://discomcommunications.com/advert/jouг-avec-moi-img_20201128_090200-imgsrc-ru/) [Watch LASK vs Tottenham Hotspur FC Live Sports Stream](https://stationfm.ning.com/photo/albums/watch-lask-vs-tottenham-hotspur-fc-live-sports-stream-1) [Chubby czech kids - ZS Lovcice 2 part, IMG\\_0581 @iMGSRC.RU](https://isladepascua.ning.com/photo/albums/chubby-czech-kids-zs-lovcice-2-part-img-0581-imgsrc-ru-1) [Candid.., 20180610\\_123951\(0\)-1 @iMGSRC.RU](https://allkneedssocial.com/advert/candid-20180610_1239510-1-imgsrc-ru/) [Sasha, sex, drugs camera 044 @iMGSRC.RU](https://exselgiode.therestaurant.jp/posts/19689919) [PYTHON MAIN ID ESP](https://uploads.strikinglycdn.com/files/07a8defe-c312-40c1-9afb-4e15bbf42c1e/PYTHON-MAIN-ID-ESP.pdf)